*Arbeitsbuch Physikalische Simulation Interdisziplinäre Aufgaben aus dem MINT-Bereich physolator.com*

# *Aufgabenblatt 1*

# *Federpendel*

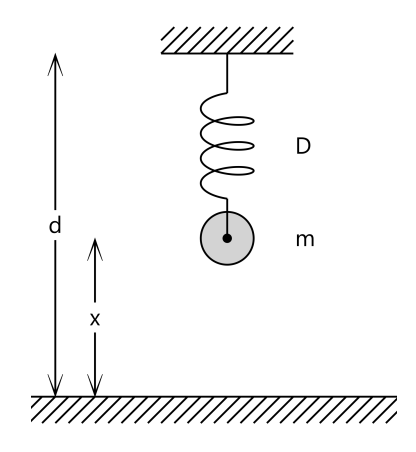

In dieser Aufgabe soll ein Federpendel simuliert werden. Das System besteht aus einem Körper mit der Masse  $m = 0.03 \text{ kg}$  und einer hookeschen Feder mit der Federkonstante  $D = 0.6 \frac{N}{m}$  und der Ruhelänge  $l_0 = 0.2 m$ . Vereinfachend wird angenommen, dass die Feder keine Masse hat. Die Ruhelänge ist die Länge, die die Feder hat, wenn keine Kraft auf sie einwirkt. Die Feder ist am oberen Ende mit einem festen Aufhängepunkt verbunden und am unteren Ende mit dem Körper. Der Aufhängepunkt befindet sich in einer Höhe von  $d = 2m$  über dem Boden.

Während der Simulation schwingt das Pendel auf und ab. Die Position des Körpers *x* werde vom Boden aus gemessen. Die Variable *x* beschreibt den Abstand zwischen Boden und Körper. Die Position des Körpers *x* ist eine physikalische Größe, die von der Zeit *t* abhängt. Zu Beginn, zum Zeitpunkt  $t = 0 s$ , befindet sich der Körper 1*m* über dem Boden. Es gilt also  $x(0) = 1.5 m$ .

Es sei *v* die Geschwindigkeit des Körpers. Die nach oben gerichtete Geschwindigkeit habe - analog zu den Positionsangaben - ein positives Vorzeichen und die nach unten gerichtete Geschwindigkeit ein negatives Vorzeichen. Zu Beginn sei der Körper in Ruhe. Es gilt  $v(0) = 0 \frac{m}{c}$  $\frac{n}{s}$ .

Jetzt sollen die Kräfte und Beschleunigungen betrachtet werden. Die Erdanziehung zieht den Körper mit einer Kraft  $F_g = -mg$  nach unten. Dabei ist *g* eine Konstante mit  $g = 9.81 \frac{m}{s^2}$ . Mit dem negativen Vorzeichen von *F<sup>g</sup>* soll ausgedrückt werden, dass die Kraft nach unten gerichtet ist. Die Feder erzeugt die Kraft *F<sup>h</sup>* = (*d xl* 0 )*D* . Für den Fall, dass die Feder länger ist als *l* 0 , wird der Körper durch die Feder nach oben gezogen, ansonsten nach unten. Entsprechend hat *F<sup>h</sup>* im ersten Fall ein positives Vorzeichen und im zweiten Fall ein negatives. Es wird zunächst angenommen, dass der Körper keine Kraft durch Luftreibung erfährt.

Die Gesamtkraft *F* , die auf den Körper einwirkt, ist die Summe aus Erdanziehungskraft *F<sup>g</sup>* und Federkraft *F<sup>h</sup>* . Die Gesamtkraft *F* bewirkt beim Körper eine Beschleunigung *a* gemäß dem Newtonschen Gesetz *F*=*ma* .

## 1. Teilaufgabe

Geben Sie Gleichungen an, mit denen man die Werte von *F* und *a* mit Hilfe der oben genannten Variablen  $m, D, l_0, d, g, x$  und  $v$  bestimmt!

## 2. Teilaufgabe

Das Federpendel wird durch mehrere physikalische Variablen und Formeln beschrieben. In der nachfolgenden Tabelle sollen diese physikalischen Variablen und Formeln in einer systematischen Weise aufgelistet werden.

Eine Konstante ist eine Variable, die ihren Wert über die Zeit hinweg nicht verändert. Geben Sie zu jeder Konstanten deren Namen, deren physikalische Einheit und deren Wert an!

Zustandsvariablen sind all die Variablen, die den aktuellen Zustand des physikalischen Systems beschreiben. Geben Sie zu jeder Zustandsvariablen deren Namen, deren physikalische Einheit und deren Wert zu Beginn der Simulation an! Für jede Zustandsvariable wird bei der physikalischen Simulation deren erste Ableitung nach der Zeit benötigt. Geben Sie zu jeder Zustandsvariablen in der Spalte "Ableitung" den Namen der Variablen an, die die erste Ableitung der Zustandsvariable nach der Zeit ist!

Abhängige Variablen sind die Variablen, deren Werte von den Konstanten und Zustandsvariablen abhängen. Für jede abhängige Variable gibt es eine Formel, mit der man die Werte der abhängigen Variablen mit Hilfe der Konstanten und der aktuellen Werte der Zustandsvariablen bestimmten kann. In diesem Beispiel sind *F* und *a* abhängige Variablen. Die Formeln, mit denen man deren Werte berechnet, wurden in bereits in der 1. Teilaufgabe bestimmt. Tragen Sie diese beiden Variablen im unteren Bereich der Tabelle unter "abhängige Variablen" ein. Geben Sie jeweils die physikalische Einheit der Variablen an und die Formel, mit der man deren Wert bestimmt.

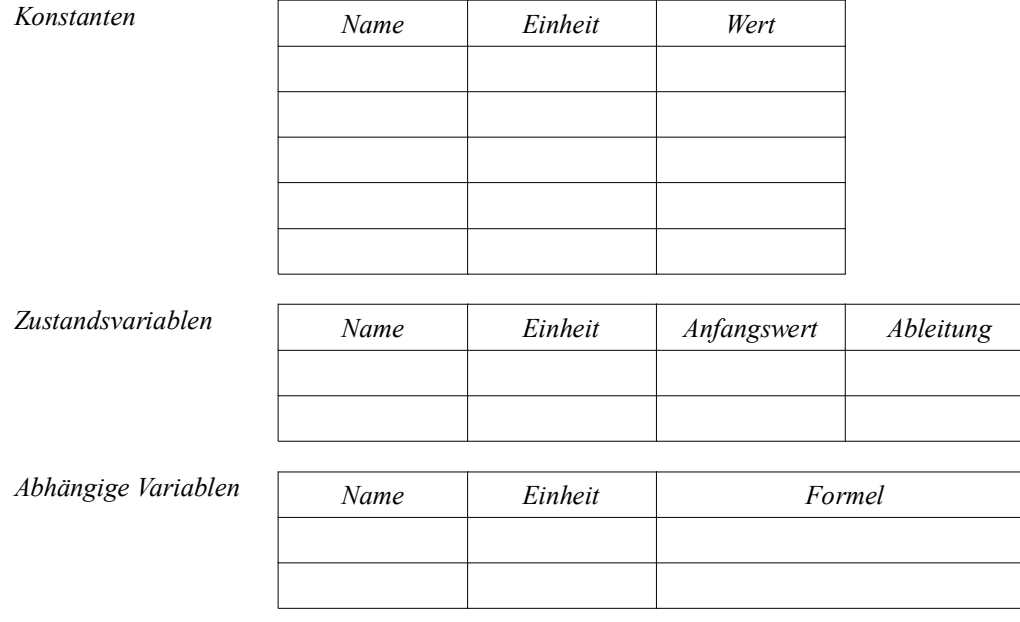

# 3. Teilaufgabe

Jetzt soll das physikalische System programmiert werden. Erstellen Sie dazu zunächst eine Klasse mit dem Namen *Federpendel*. Übernehmen Sie den nachfolgenden Programmcode.

```
import de.physolator.usr.*;
import static java.lang.Math.*;
public class Federpendel extends PhysicalSystem {
   // Hier werden die physikalischen Variablen deklariert
   // Beispiele: 
   // @V(unit = "m/s^2")
   \frac{1}{2} public double g = 9.81;
   \frac{1}{2} (QV(unit = "m", derivative = "v")
   // public double x = 1.5;
   \frac{1}{2} (Q) V(unit = "m/s", derivative = "a")
   // public double v = 0;
   1/1 @V(unit = "m/s^2")
   // public double a;
   public void f(double t, double h) {
        // Hier befinden sich die physikalischen Formeln. Beispiel:
        // F = - q * m;
   }
   public void initPlotterDescriptors(PlotterParameters r) {
        r.add("x,v", 25, -2, 2);
   }
}
```
An den mit Kommentaren markierten Stellen sollen die physikalischen Variablen und Formeln aus der Tabelle von Teilaufgabe 2 eingefügt werden. In Kommentaren finden Sie Beispiele, die erklären wie das geht.

Beginnen Sie mit den physikalischen Variablen. Legen Sie für jede physikalische Variable eine Java-Variable vom Typ *double* an! Stellen Sie vor jede Java-Variable eine @V-Annotation! Geben Sie in der @V-Annotation die physikalische Einheit der Variablen an (*unit*)! Geben Sie bei den Zustandsvariablen in der @V-Annotation zusätzlich die zugehörige erste Ableitung der Variablen an (*derivative*).

In der Methode *f* befinden sich die physikalischen Formeln, die das Verhalten des physikalischen Systems beschreiben. Die Formeln stehen hier in Form von Zuweisungen. Jede Zuweisung weist einer abhängigen Variablen gemäß den Formeln aus der Tabelle von Teilaufgabe 2 einen Wert zu.

#### Erläuterungen zum Programmcode

Durch *extends PhysicalSystem* wird festgelegt, dass die Klasse *Federpendel* von der Klasse *PhysicalSystem* erbt, dass sie also ein physikalisches System sein soll. Die Klasse *PhysicalSystem* ist vorgegeben. Sie wird durch das Physolator-Framework bereitgestellt. Die Klasse *Federpendel* ist eine im Zuge dieses Aufgabenblattes erstellte Sohnklasse von *PhysicalSystem*. Mit anderen Worten: *Federpendel* ist eine spezielle Ausprägung eines physikalischen Systems. Die beiden Methoden *f* und *initPlotterDescriptors* überschreiben die Methoden, die von der Vaterklasse *PhysicalSystem* geerbt werden. In der Methode *f* befinden sich die physikalischen Formeln und die Methode *initPlotterDescriptors* legt fest, wie der Funktionsplotter arbeiten soll.

#### Der Funktionsplotter

Mit Hilfe der Methode *initPlotterDescriptors* wird beschrieben, wie der zeitliche Verlauf ausgewählter Variablen in einem Funktionsplotter dargestellt wird. Der obige Programmcode bewirkt, dass dem physikalischen System ein Funktionsplotter zugeordnet wird und dass darin der zeitliche Verlauf der beiden Variablen *x* und *v* dargestellt wird. Die horizontale Koordinatenachse des Plotters steht für die Zeit. Auf dieser Achse sollen immer die letzten 25 Sekunden dargestellt werden. Die vertikale Koordinatenachse des Plotters steht für die Werte der Variablen. Auf dem Bildschirm soll die vertikale Koordinatenachse von -2 bis 2 reichen.

## 4. Teilaufgabe

Laden Sie das physikalische System in den Physolator und starten Sie die Simulation!

Variieren Sie in Ihrem Programmcode die Federkonstante *D*, die Masse *m* und die Anfangswerte von *x* und *v*. Laden Sie das geänderte physikalische System mit dem Reload-Button in den Physolator und starten Sie das physikalische System erneut! Welchen Einfluss haben diese vier Werte *D*, *l0*, *m*, *x(0)* und *v(0)* auf das Verhalten des physikalische Systems?

#### 5. Teilaufgabe

Bei der Bewegung durch die Luft erfährt der Körper einen Strömungswiderstand. Der Strömungswiderstand ist eine Kraft, die der eigenen Bewegung entgegen gerichtet ist. Diese Kraft führt dazu, dass die Pendelbewegung immer weiter abgebremst wird und das Pendel immer mehr an Energie verliert. Man spricht von einer gedämpften Schwingung.

Der Strömungswiderstand wurde bisher nicht berücksichtigt. Erweitern Sie das bestehende physikalische System derart, dass bei der Berechnung der Kraft auch der Strömungswiderstand berücksichtigt wird. Man nehme an, der Körper sei eine Kugel mit einem Radius von *r*=0,2*m* . Für den Strömungswiderstand *F <sup>L</sup>* gilt nachfolgende Gleichung. Beachten Sie dabei, dass der Strömungswiderstand *F<sup>L</sup>* immer der Bewegungsrichtung *v* entgegen gerichtet ist.

$$
F_L = \frac{1}{2} A c_w \rho v^2
$$

In dieser Gleichung ist  $A=r^2\pi$ die Querschnittsfläche der Kugel,  $c_w = 0.15$  der Strömungswiderstandskoeffizient für einen kugelförmigen Körper und  $\rho = 1,2041 \frac{kg}{m^3}$  die Massendichte der Luft.

Hinweis

Die Formel  $F_L = \frac{1}{2}$  $\frac{1}{2}Ac_w$   $\rho v^2$  liefert immer einen positiven Wert. Damit die Kraft immer der Bewegungsrichtung *v* entgegensteht, multipliziert man diesen Wert mit -*signum(v)*. Die Signumfunktion *signum* bildet positive Zahlen auf 1 ab, negative Zahlen auf -1 und die 0 auf 0. In der Programmiersprache Java finden Sie die Funktion *signum* und in der Klasse *Math.*

#### 6. Teilaufgabe

Variieren Sie die Parameter *r* , *c<sup>w</sup>* und ρ ! Welchen Einfluss haben diese Parameter auf das Verhalten des physikalischen Systems?

#### 7. Teilaufgabe

Bestimmen Sie die Position, in der sich das Pendel im Gleichgewicht befindet, bei der also die Federkraft und die Gravitationskraft einander aufheben! Verwenden Sie dazu nicht den Computer, sondern berechnen Sie diese Position klassisch mit Papier und Bleistift unter Verwendung der dafür relevanten physikalischen Formeln!

Führen Sie eine physikalischen Simulation aus, bei der sich der Körper zu Beginn in Gleichgewichtshöhe befindet, dann eine Simulation, bei der sich der Körper zu Beginn oberhalb der Gleichgewichtshöhe befindet und schließlich eine Simulation, bei der sich der Körper zu Beginn unterhalb der Gleichgewichtshöhe befindet! Erklären Sie die Simulationsergebnisse!

#### 8. Teilaufgabe

Das Pendel werde auf die Mondoberfläche versetzt. Der Mond hat keine Atmosphäre und die Gravitationsbeschleunigung auf der Mondoberfläche beträgt  $g = 1.62 \frac{m}{s^2}$ . Wie verhält sich das Pendel auf der Mondoberfläche? Was ändert sich, was bleibt gleich?